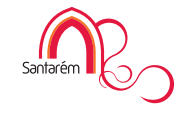

# Oportunidades<br>e Potencialidades dos mercados Arabes

هيئة ذات المنفعة العامة

الغرفة التجارية الصناعية العربية البرتغال CÂMARA DE COMÉRCIO E INDÚSTRIA ÁRABE-PORTUGUESA

Entidade de Utilidade Pública

Com 35 anos de actividade, a Câmara de Comércio e Indústria Árabe-Portuguesa (CCIAP), Associação sem fins lucrativos / Entidade de Utilidade Pública, tem como objectivo essencial o desenvolvimento das relações económicas e culturais entre Portugal e os 22 Países Árabes numa base de interesse mútuo, contribuindo para o reforço das relações entre Portugal e o mundo Árabe.

Esta iniciativa visa esclarecer o tecido empresarial do Concelho de Santarém, acerca da realidade dos mercados Árabes, das suas oportunidades e potencialidades, focando os seguintes aspectos:

#### · Planos de investimento dos diferentes países árabes (Magrebe, Machereque e Golfo):

- a) Dotação do investimento;
- b) Grandes projetos abrangidos;
- c) Concursos internacionais:
- d) Estratégias de investimento implementadas;

· Perspectiva de desenvolvimento nestes países, de sectores económicos estratégicos para a economia portuguesa:

- a) Enquadramento económico;
- b) Competitividade;
- c) Procura de mercado:
- d) Oportunidades reais de investimento;
- · Oportunidades de investimento;
	- a) Partenariados:
	- b) Incentivos/condições ao investimento estrangeiro;
- · Sectores económicos com potencial de exportação;
- · Esclarecimento de dúvidas dos empresários.

## Sessão de esclarecimento:

# 29 de Junho 2012

## Salão Nobre dos Pacos do Concelho

### Programa

15h00 Recepção das empresas do Concelho:

#### 15h15 Sessão de abertura Senhor Presidente da Câmara Municipal de Santarém;

#### 15h30

Intervenção do Eng.º Paulo Perloiro, Director da Câmara de Comércio e Indústria Árabe Portuguesa, CCIAP.

#### 17h00

Abertura do debate junto da plateia para esclarecimento de questões:

#### **18h00**

Encerramento da Sessão Senhor Vereador com o Pelouro do Desenvolvimento Económico:

Inscrição gratuita mas obrigatória Data limite de inscrição 15 de Junho

Preencher a ficha de inscrição infra e enviar para: gai@cm-santarem.pt ou fax: 243 304 299

# **FICHA DE INSCRIÇÃO**

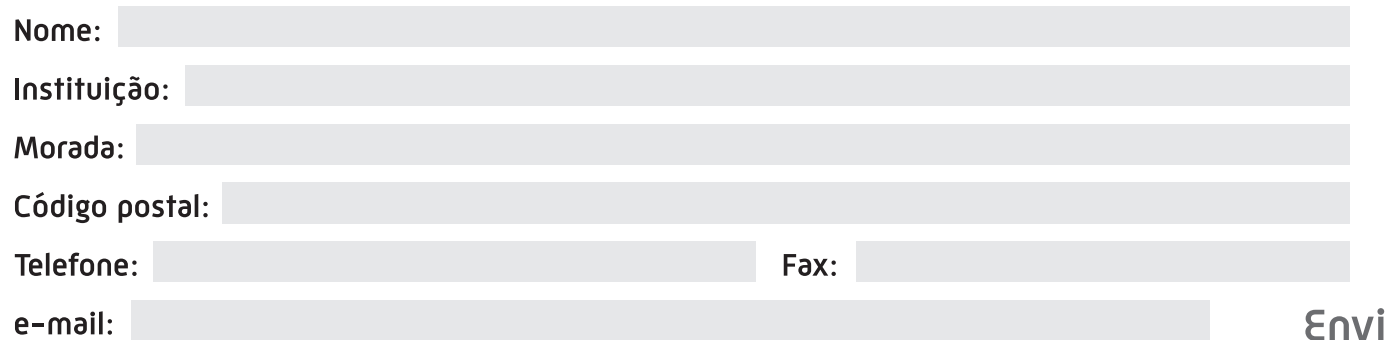